# Package 'infix'

December 25, 2018

<span id="page-0-0"></span>Type Package Title Basic Infix Binary Operators Version 0.1.0 Description Contains a number of infix binary operators that may be useful in day to day practices. URL <http://github.com/ebeneditos/infix> BugReports <http://github.com/ebeneditos/infix/issues> Imports magrittr Suggests covr, testthat License GPL-3 Encoding UTF-8 LazyData true RoxygenNote 6.1.0 NeedsCompilation no Author Ernest Benedito [aut, cre] Maintainer Ernest Benedito <ebeneditos@gmail.com>

Repository CRAN

Date/Publication 2018-12-25 22:20:27 UTC

# R topics documented:

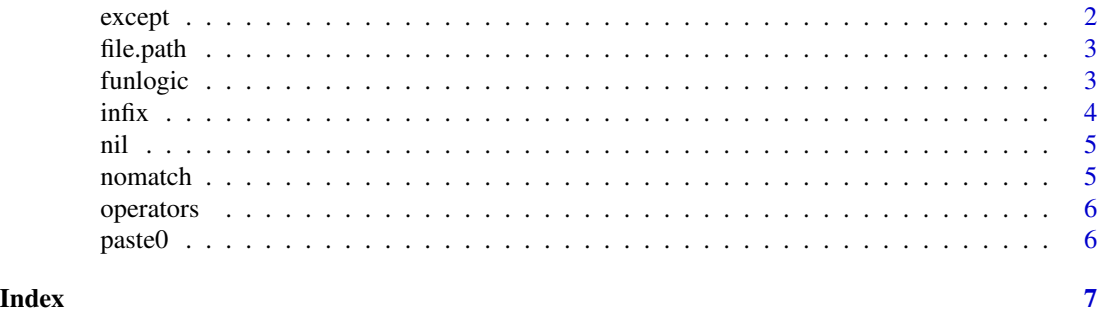

<span id="page-1-1"></span><span id="page-1-0"></span>

# Description

Use this method to handle errors. The function evaluates an expression, and if it raises an error then evaluates a second expression.

## Usage

```
tryExcept(expr, except = { }, error = function(e) {})
```
expr %except% except

#### Arguments

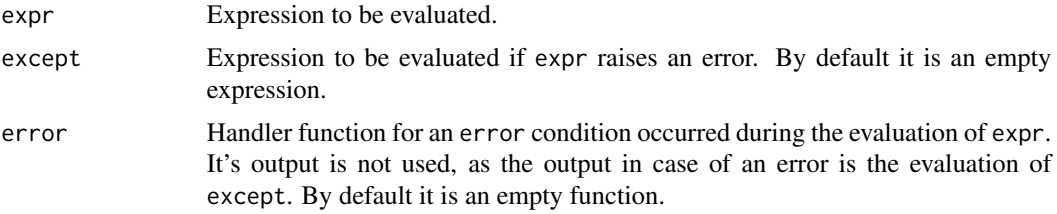

#### Details

tryExcept is a wrapper around [tryCatch](#page-0-0), but it allows you to evaluate an expression except when an error occurs to the first expression argument expr. Note that, if expr raises an error, the code evaluated before the error will be in use.

# Examples

```
# No errors are raised
tryExcept(stop())
# If 'expr' has no errors
tryExcept({
  foo <- "foo"
}, except = {
  foo <- "foo bar"
})
print(foo) # "foo"
# If 'expr' has an error
tryExcept({
  foo <- "foo"
  stop()
}, except = {
  foo <- "foo bar"
```
#### <span id="page-2-0"></span>file.path 3

```
})
print(foo) # "foo bar"
# Running it with the infix operator
{foo <- "foo"} %except% {foo <- "foo bar"}
print(foo) # "foo"
{ foo <- "foo"
  stop()
} %except% {
  foo <- "foo bar"
}
print(foo) # "foo bar"
```
<span id="page-2-2"></span>file.path *Construct Path to File*

# Description

Analogous to file.path(x, y).

#### Usage

x %//% y

# Arguments

x, y Character vectors.

#### Examples

"home" %//% "dir" # returns "home/dir"

<span id="page-2-1"></span>funlogic *Function Logical Operators*

#### Description

Creates a function which returns the corresponding logical operation between what f1 and f2 return.

# Usage

- f1 %&% f2
- f1 %|% f2
- f1 %xor% f2

# <span id="page-3-0"></span>Arguments

f1, f2 Arbitrary predicate functions.

# Details

To obtain the logical negation of what a function f returns, use base function [Negate](#page-0-0).

# Examples

```
is.null.na <- is.null %|% is.na
all(is.null.na(NA), is.null.na(NULL)) # returns TRUE
```
infix *Basic Infix Binary Operators*

## Description

Contains a number of infix binary operators that may be useful in day to day practices.

# **Operators**

[except](#page-1-1) Simple Error Handling.

[operators](#page-5-1) Common Infix Operators.

[funlogic](#page-2-1) Function Logical Operators.

[pipes](#page-0-0) Package's 'magrittr' pipe-operators.

# Author(s)

Maintainer: Ernest Benedito <ebeneditos@gmail.com>

#### See Also

Useful links:

- <http://github.com/ebeneditos/infix>
- Report bugs at <http://github.com/ebeneditos/infix/issues>

<span id="page-4-2"></span><span id="page-4-0"></span>

# Description

This infix function makes it easy to replace NULL's with a default value. It's inspired by the way that Ruby's or operation (`||`) works.

#### Usage

a %||% b

# Arguments

a, b If a is NULL, will return b; otherwise returns a.

# Examples

```
1 %||% 2 # returns 1
NULL %||% 2 # returns 2
```
<span id="page-4-1"></span>

# nomatch *Value (non) Matching*

# Description

The logical negation of [%in%](#page-0-0).

# Usage

x %!in% table

# Arguments

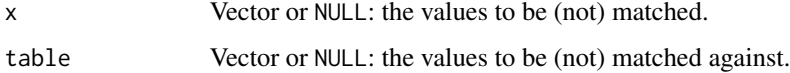

## Examples

4 %!in% 1:3 # returns TRUE

<span id="page-5-1"></span><span id="page-5-0"></span>

# Description

Common Infix Operators

# Infix Operators

[paste0](#page-5-2) Concatenate Strings (see ?"%+%").

[file.path](#page-2-2) Construct Path to File (see ?"%//%").

[nomatch](#page-4-1) Value (non) Matching (see ?"%!in%").

[nil](#page-4-2) Default value for NULL (see ?"%||%").

# <span id="page-5-2"></span>paste0 *Concatenate Strings*

# Description

Analogous to paste $\theta(x, y)$ .

# Usage

x %+% y

# Arguments

x, y Objects to be converted to character vectors.

# Examples

"01" %+% "jan" %+% "1970" # returns "01jan1970"

# <span id="page-6-0"></span>Index

%!in% *(*nomatch*)*, [5](#page-4-0) %+% *(*paste0*)*, [6](#page-5-0) %//% *(*file.path*)*, [3](#page-2-0) %&% *(*funlogic*)*, [3](#page-2-0) %except% *(*except*)*, [2](#page-1-0) %xor% *(*funlogic*)*, [3](#page-2-0) %in%, *[5](#page-4-0)* except, [2,](#page-1-0) *[4](#page-3-0)* file.path, [3,](#page-2-0) *[6](#page-5-0)* funlogic, [3,](#page-2-0) *[4](#page-3-0)* infix, [4](#page-3-0) infix-package *(*infix*)*, [4](#page-3-0) Negate, *[4](#page-3-0)* nil, [5,](#page-4-0) *[6](#page-5-0)* nomatch, [5,](#page-4-0) *[6](#page-5-0)* operators, *[4](#page-3-0)*, [6](#page-5-0) paste *(*paste0*)*, [6](#page-5-0) paste0, *[6](#page-5-0)*, [6](#page-5-0) pipes, *[4](#page-3-0)* tryCatch, *[2](#page-1-0)* tryExcept *(*except*)*, [2](#page-1-0)